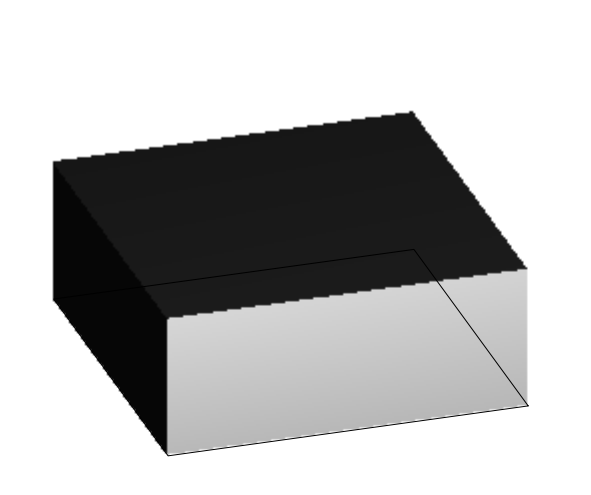

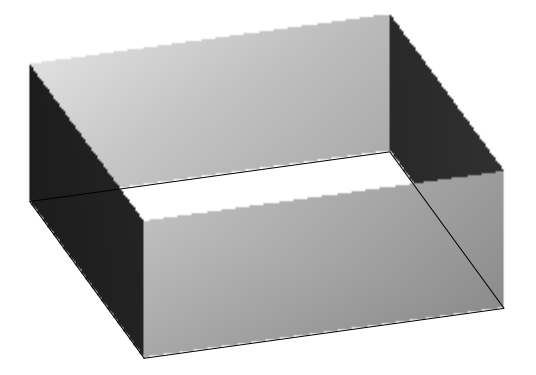

Polylinie geschlossen

Polylinie offen

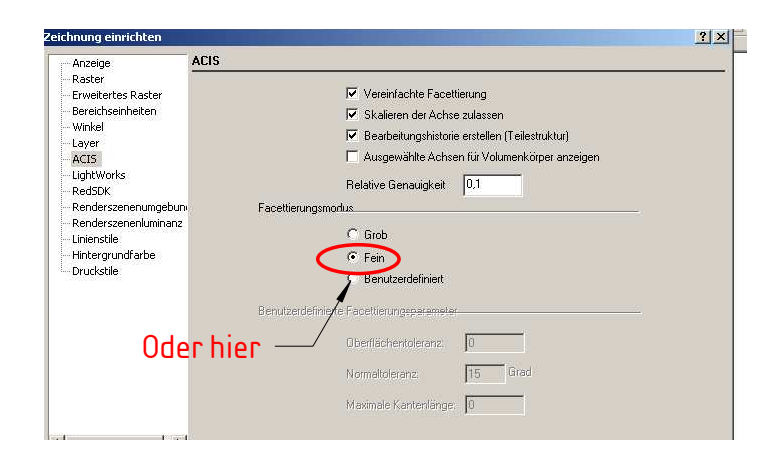